## Submitting Assignments in BlackBoard

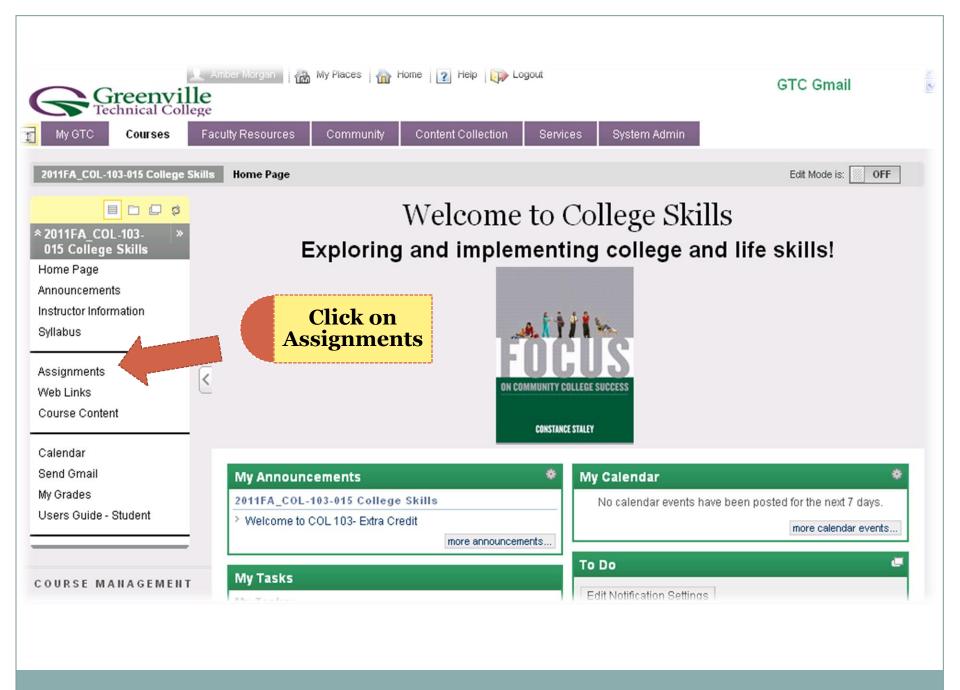

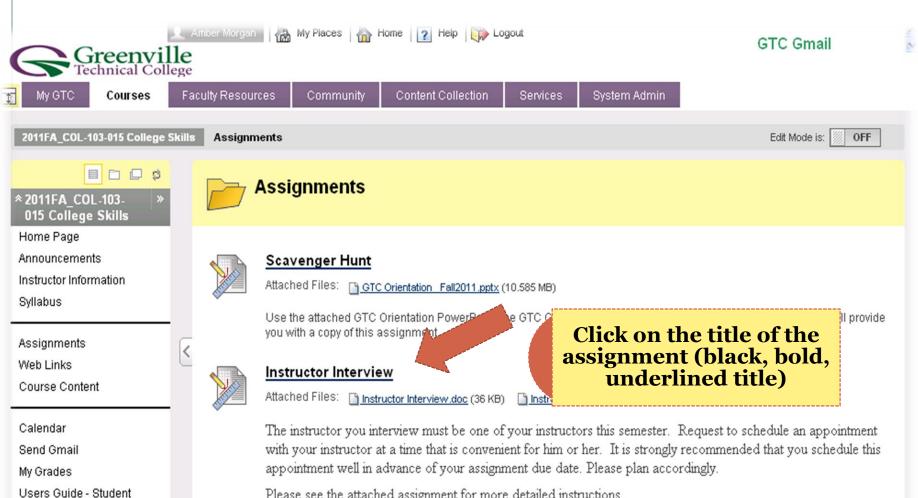

Please see the attached assignment for more detailed instructions.

COURSE MANAGEMENT

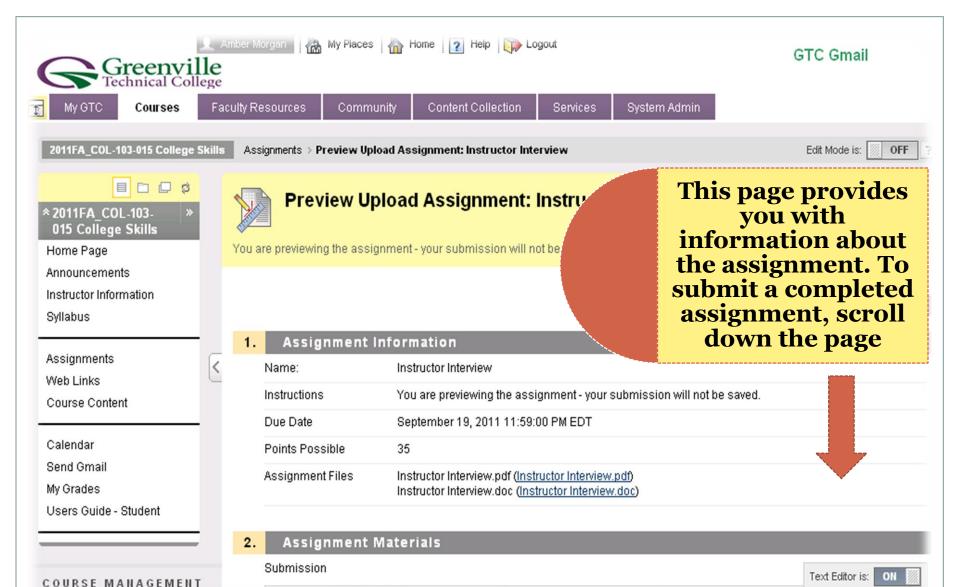

7 11 abo | X, √2 | E E E | B | B | E | E | E | E | E

3 V Arial

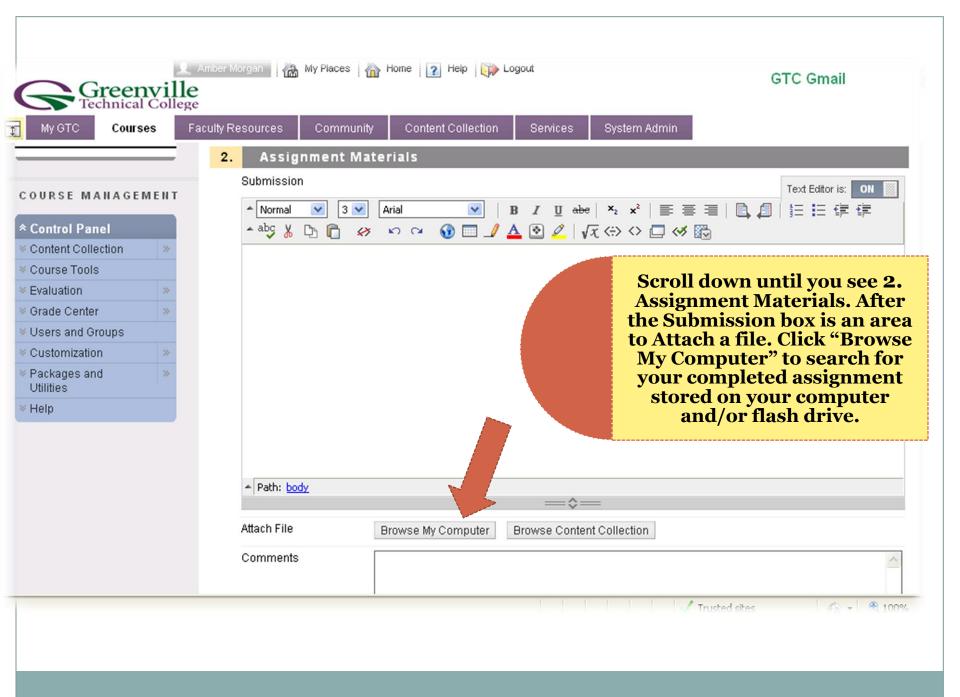

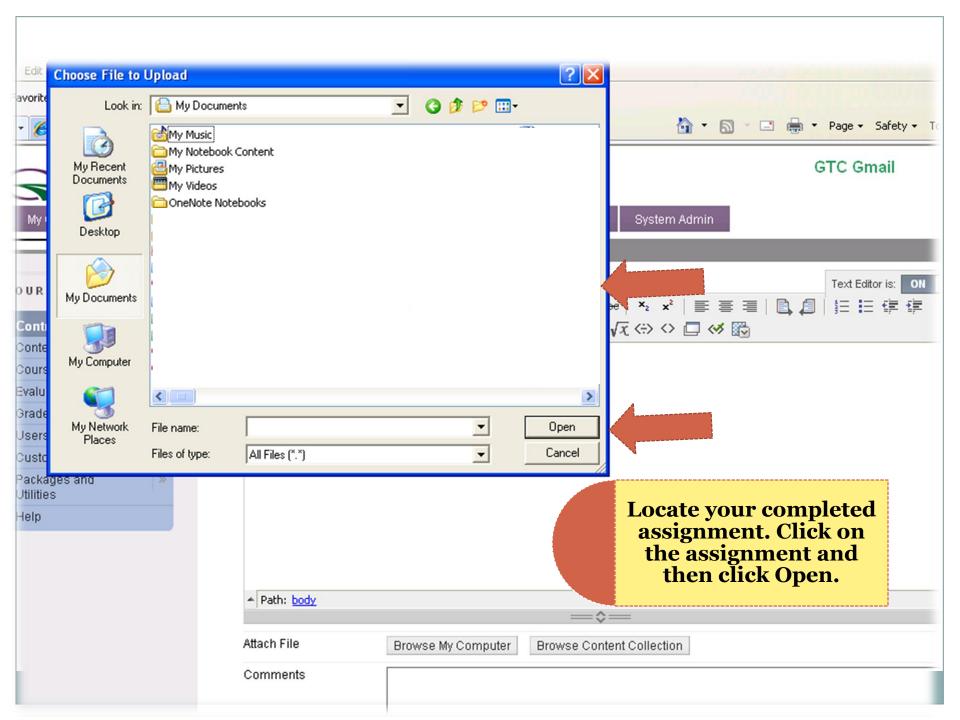

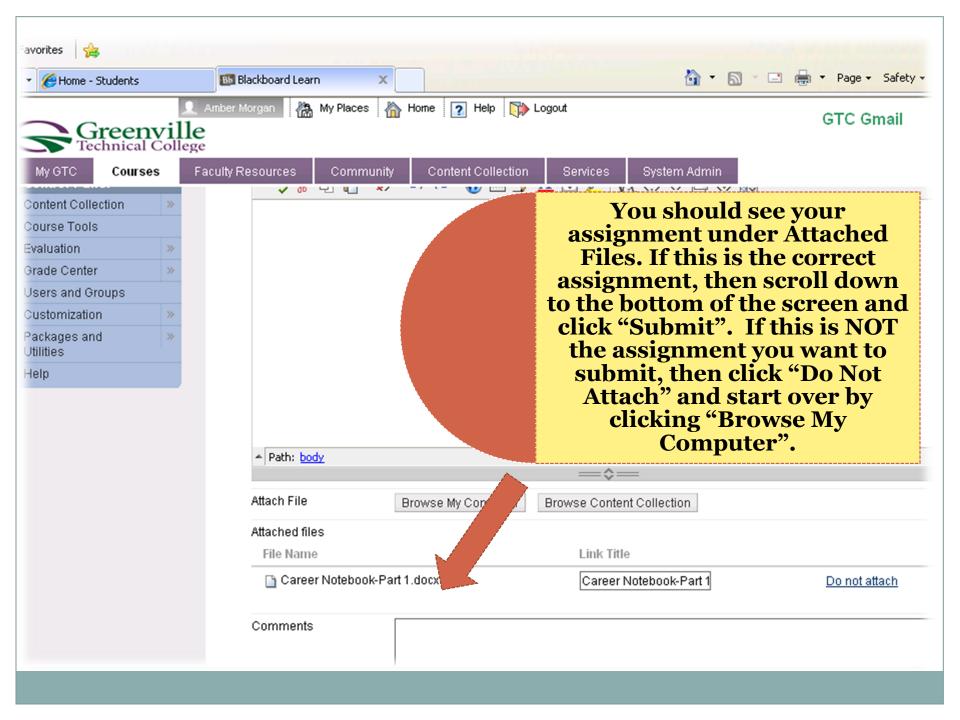

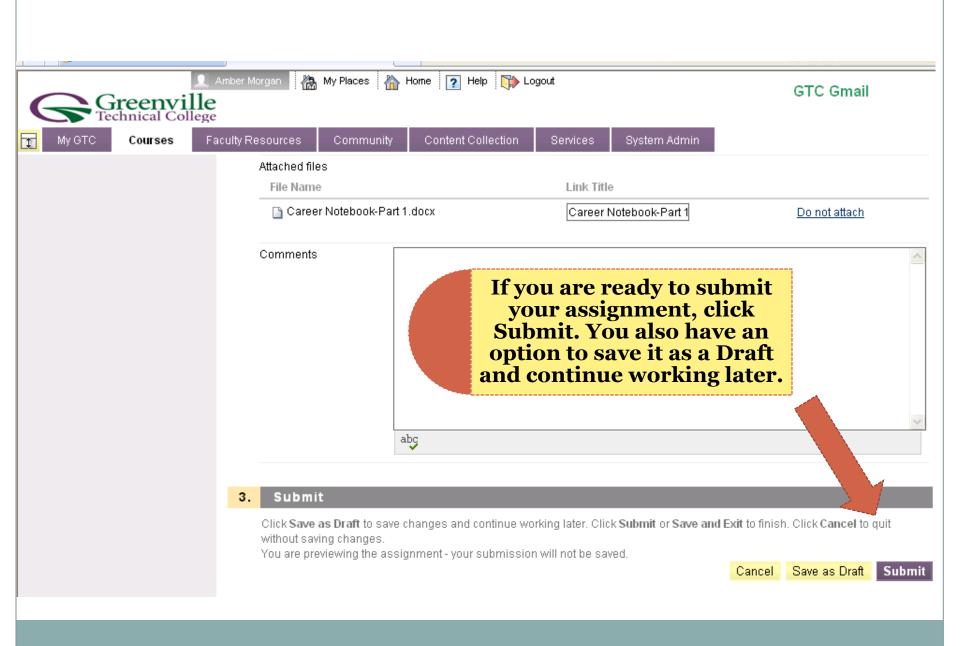